### МИНИСТЕРСТВО НАУКИ И ВЫСШЕГО ОБРАЗОВАНИЯ РОССИЙСКОЙ ФЕДЕРАЦИИ Федеральное государственное бюджетное образовательное учреждение высшего образования «Комсомольский-на-Амуре государственный университет»

Факультет довузовской подготовки

**УТВЕРЖДАЮ** Тровектор по УВР и ОВ Т.Е. Наливайко 2020 года

#### РАБОЧАЯ ПРОГРАММА

дисциплины «Компьютерная графика» по специальности среднего профессионального образования 15.02.08 - «Технология машиностроения» (базовая подготовка) на базе основного общего образования Форма обучения очная

Комсомольск-на-Амуре, 2020

Рабочая программа дисциплины «Компьютерная графика» составлена на основе Федерального государственного образовательного стандарта по специальности среднего профессионального образования 15.02.08 «Технология машиностроения», утвержденного приказом Министерства образования и науки Российской Федерации от 18.04.2014 № 350.

Рабочая программа рассмотрена и одобрена на заседании кафедры «Общепрофессиональные и специальные дисциплины»

Протокол № 10 от « $22 \times 100H820$ /г.

Зав.каф. «Общепрофессиональные и специальные дисциплины»

 $\frac{f}{f}$  H.C. Ломакина

Автор рабочей программы:

Cher A.B. CBUPULOB

СОГЛАСОВАНО

Директор Колледжа

Recent M.B. KOHBIPEBA

Рецензент Заведующий кафедрой «Системы автоматизированного проектирования», В.В. Куриный by К.т.н., доцент (Должность, место работы)

« 26 » here 2045.

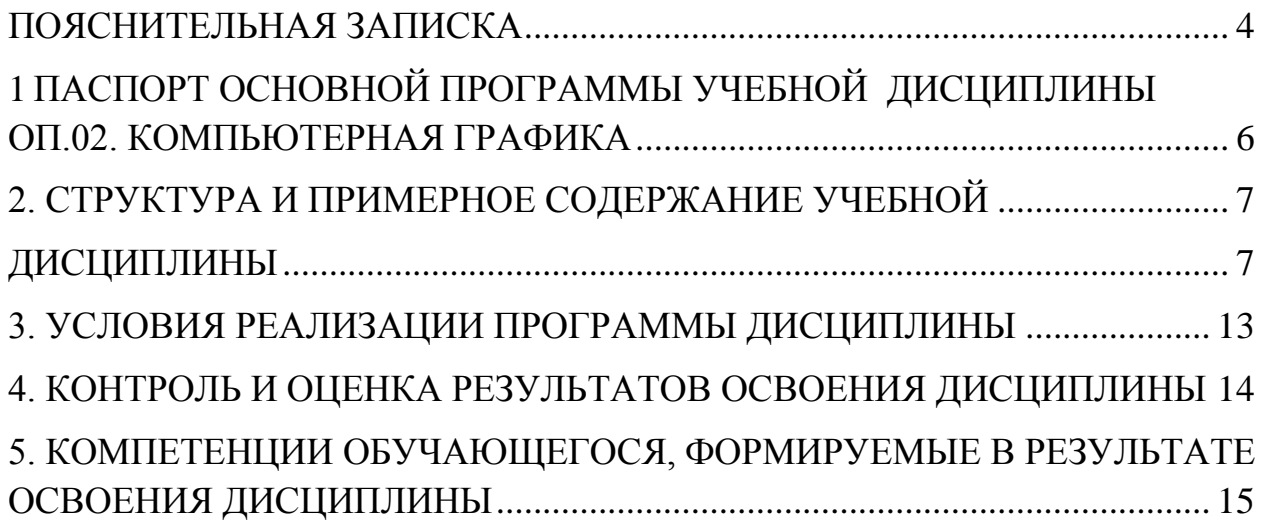

### ПОЯСНИТЕЛЬНАЯ ЗАПИСКА

1.1. Область применения программы

<span id="page-3-0"></span>Рабочая программа дисциплины соответствует Федеральному государственному образовательному стандарту (далее ФГОС) по специальности среднего профессионального образования (далее – СПО) 15.02.08 Технология машиностроения. Программа дисциплины является частью программы подготовки специалистов среднего звена в соответствии с ФГОС по специальности СПО 15.02.08 Технология машиностроения укрупненной группы направлений подготовки и специальностей 15.00.00 Машиностроение. Рабочая программа дисциплины изучается при освоении программы подготовки специалистов среднего звена (далее- ППССЗ) среднего профессионального образования при очной форме обучения на базе основного общего образования.

Рабочая программа может быть использована и в дополнительном профессиональном образовании (в программах повышения квалификации и переподготовки).

Квалификация базовой подготовки - техник, срок обучения 3 года 10 месяцев на базе основного общего образования.

Учебная дисциплина ОП.02. Компьютерная графика относится к общепрофессиональным дисциплинам и является общеобязательной.

Дисциплина направлена на формирование *общих компетенций*:

ОК 1. Понимать сущность и социальную значимость своей будущей профессии, проявлять к ней устойчивый интерес.

ОК 2. Организовывать собственную деятельность, выбирать типовые методы и способы выполнения профессиональных задач, оценивать их эффективность и качество.

ОК 3. Принимать решения в стандартных и нестандартных ситуациях и нести за них ответственность.

ОК 4. Осуществлять поиск и использование информации, необходимой для эффективного выполнения профессиональных задач, профессионального и личностного развития.

ОК 5. Использовать информационно-коммуникационные технологии в профессиональной деятельности.

ОК 6. Работать в коллективе и команде, эффективно общаться с коллегами, руководством, потребителями.

ОК 7. Брать на себя ответственность за работу членов команды (подчиненных), за результат выполнения заданий.

ОК 8. Самостоятельно определять задачи профессионального и личностного развития, заниматься самообразованием, осознанно планировать повышение квалификации.

ОК 9. Ориентироваться в условиях частой смены технологий в профессиональной деятельности.

*профессиональных компетенций*, т. е. техник по специальности 15.02.08 Технология машиностроения должен обладать профессиональными компетенциями, соответствующими основным видам деятельности (далееВД):

### **ВД.1. Разработка технологических процессов изготовления деталей машин.**

ПК 1.1. Использовать конструкторскую документацию при разработке технологических процессов изготовления деталей.

ПК 1.2. Выбирать метод получения заготовок и схемы их базирования.

ПК 1.3. Составлять маршруты изготовления деталей и проектировать технологические операции.

ПК 1.4. Разрабатывать и внедрять управляющие программы обработки деталей.

ПК 1.5. Использовать системы автоматизированного проектирования технологических процессов обработки деталей.

**ВД.2. Участие в организации производственной деятельности структурного подразделения.**

ПК 2.1. Участвовать в планировании и организации работы структурного подразделения.

ПК 2.2. Участвовать в руководстве работой структурного подразделения.

ПК 2.3. Участвовать в анализе процесса и результатов деятельности подразделения.

**ВД.3. Участие во внедрении технологических процессов изготовления деталей машин и осуществление технического контроля.**

ПК 3.1. Участвовать в реализации технологического процесса по изготовлению деталей.

ПК 3.2. Проводить контроль соответствия качества деталей требованиям технической документации.

# <span id="page-5-0"></span>1 ПАСПОРТ ОСНОВНОЙ ПРОГРАММЫ УЧЕБНОЙ ДИСЦИПЛИНЫ ОП.02. КОМПЬЮТЕРНАЯ ГРАФИКА

#### **1.1 Область применения программы**

Дисциплина является частью основной профессиональной образовательной программы по специальности СПО **15.02.08 «Технология машиностроения».**

Квалификация базовой подготовки - техник, срок обучения 3 года 10 месяцев на базе основного общего образования.

Программа учебной дисциплины может быть использована как для реализации государственных требований к минимуму содержания и уровню подготовки выпускников по техническим специальностям среднего профессионального образования, так и в системе дополнительного образования при подготовке рабочих профессий станочного профиля.

**1.2 Место учебной дисциплины в структуре основной профессиональной образовательной программы:** входит в профессиональный цикл, является общепрофессиональной дисциплиной.

### **1.3. Цели и задачи дисциплины – требования к результатам освоения дисциплины:**

В результате освоения дисциплины обучающийся **должен уметь:**

создавать, редактировать и оформлять чертежи на персональном компьютере;

В результате освоения дисциплины обучающийся **должен знать:** основные приемы работы с чертежом на персональном компьютере

### **1.4. Рекомендуемое количество часов на освоение программы дисциплины:**

максимальной учебной нагрузки обучающегося 106 час, в том числе: обязательной аудиторной учебной нагрузки обучающегося 69 часов; самостоятельной работы обучающегося 32 часов, консультации 5.

# <span id="page-6-0"></span>2. СТРУКТУРА И ПРИМЕРНОЕ СОДЕРЖАНИЕ УЧЕБНОЙ

# ДИСЦИПЛИНЫ

# <span id="page-6-1"></span>**2.1. Объем учебной дисциплины и виды учебной работы Таблица 1**

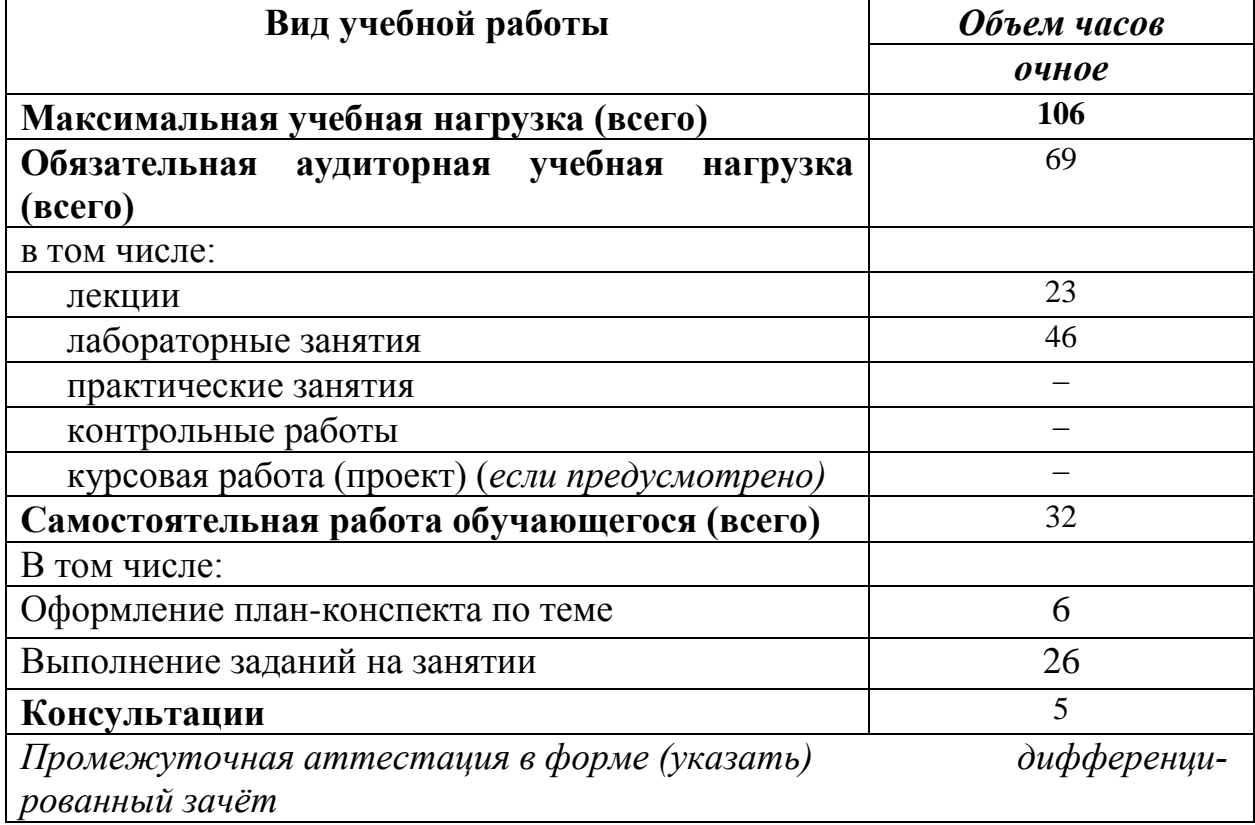

# **2.2. Тематический план и содержание учебной дисциплины «Компьютерная графика»**

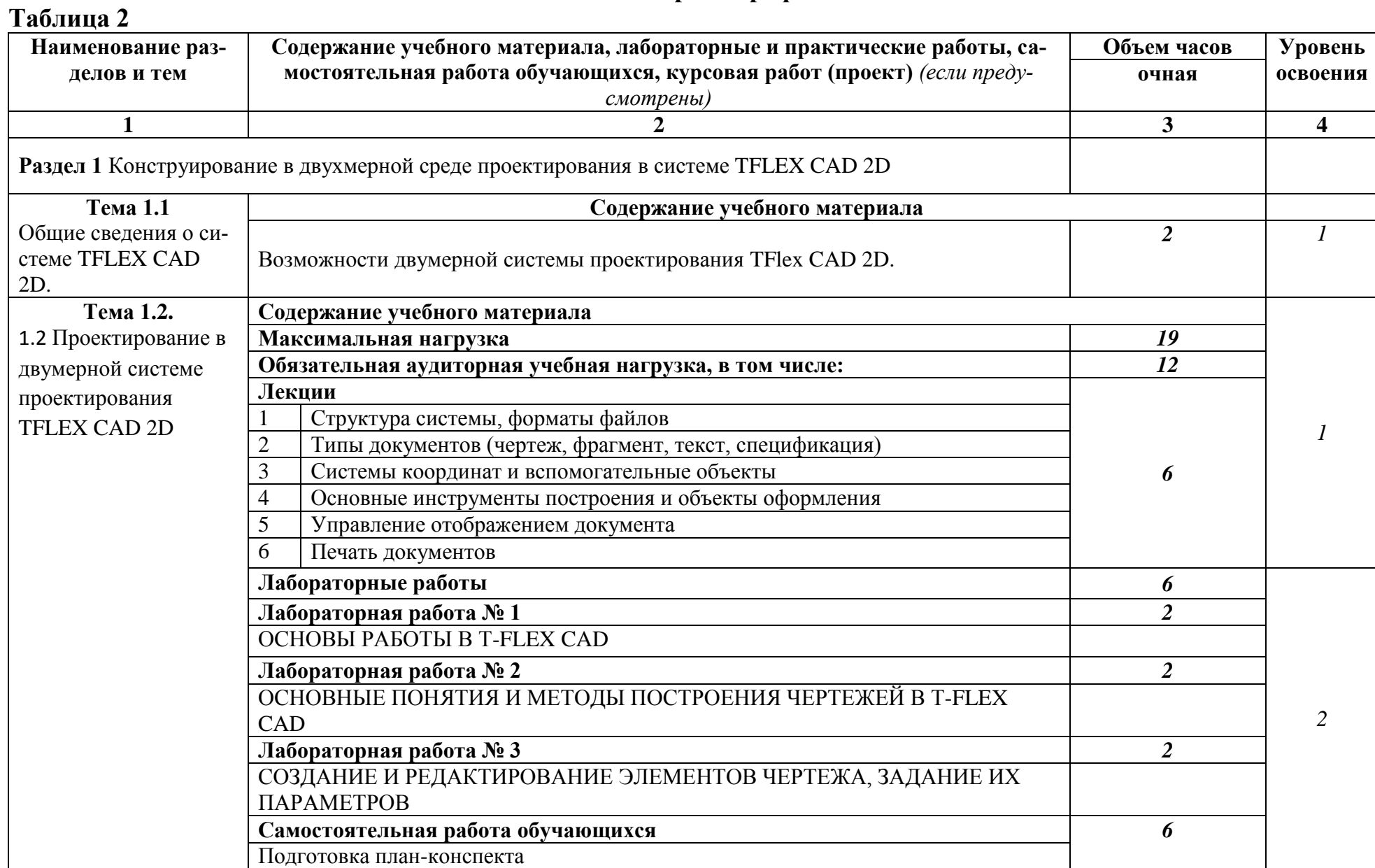

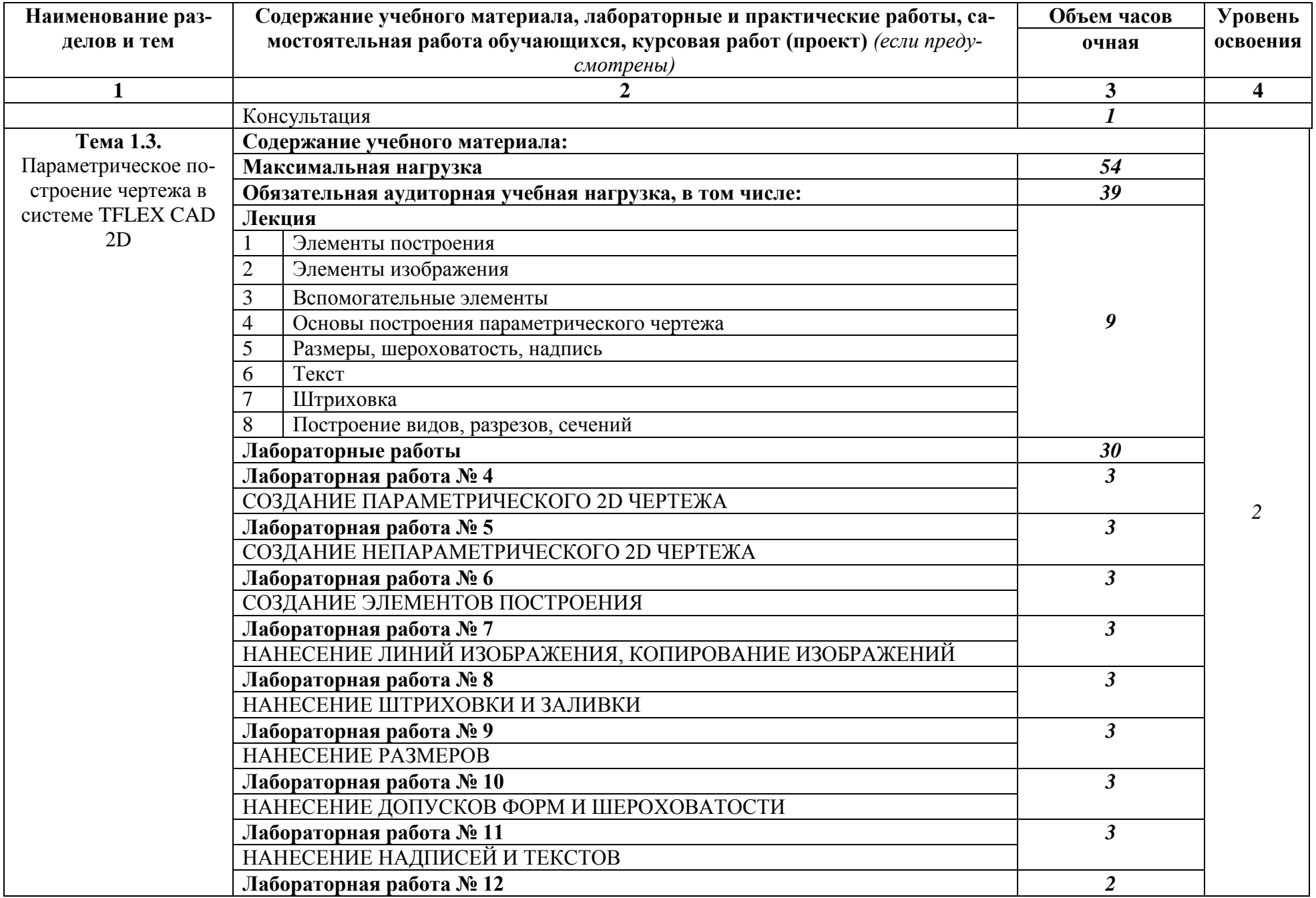

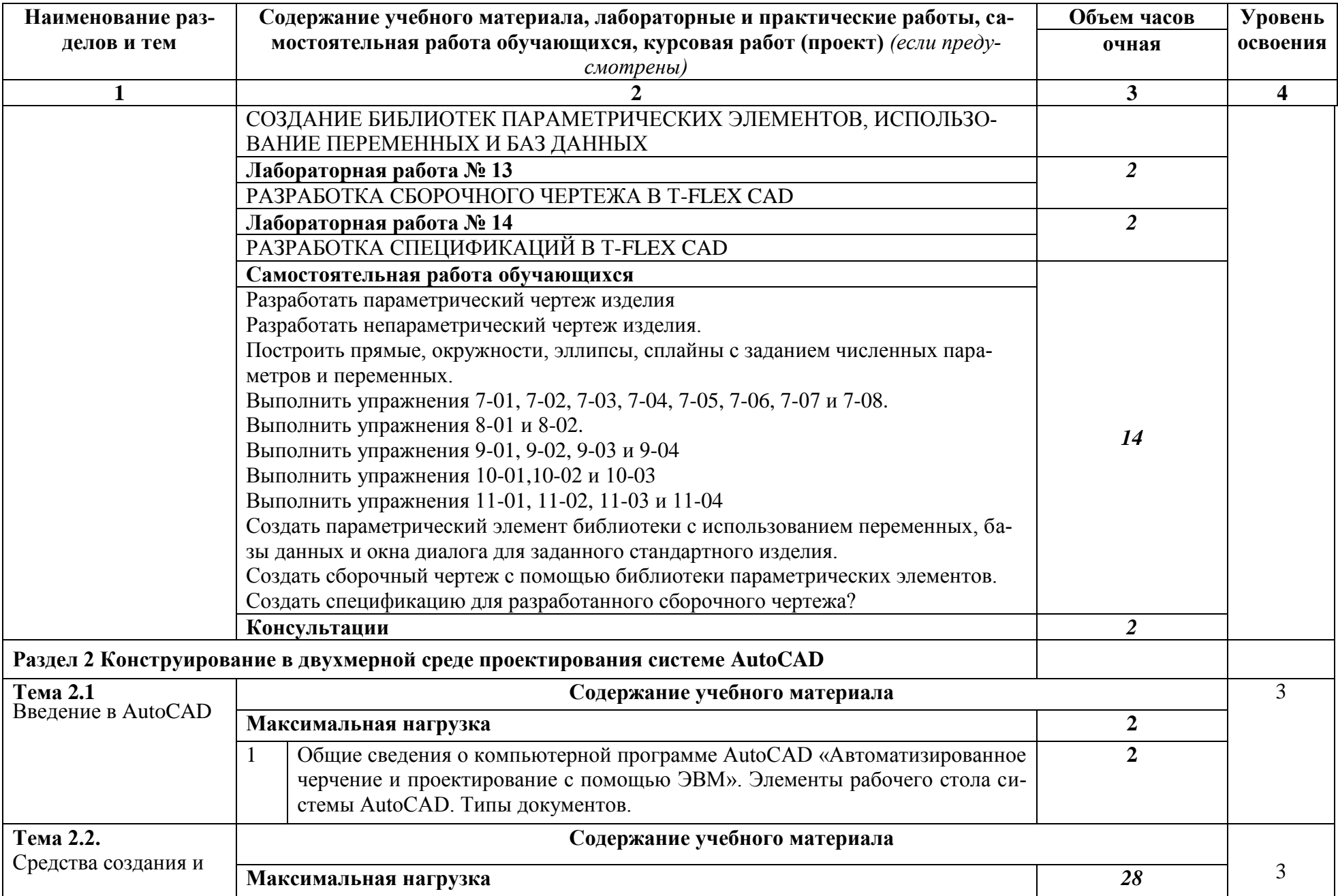

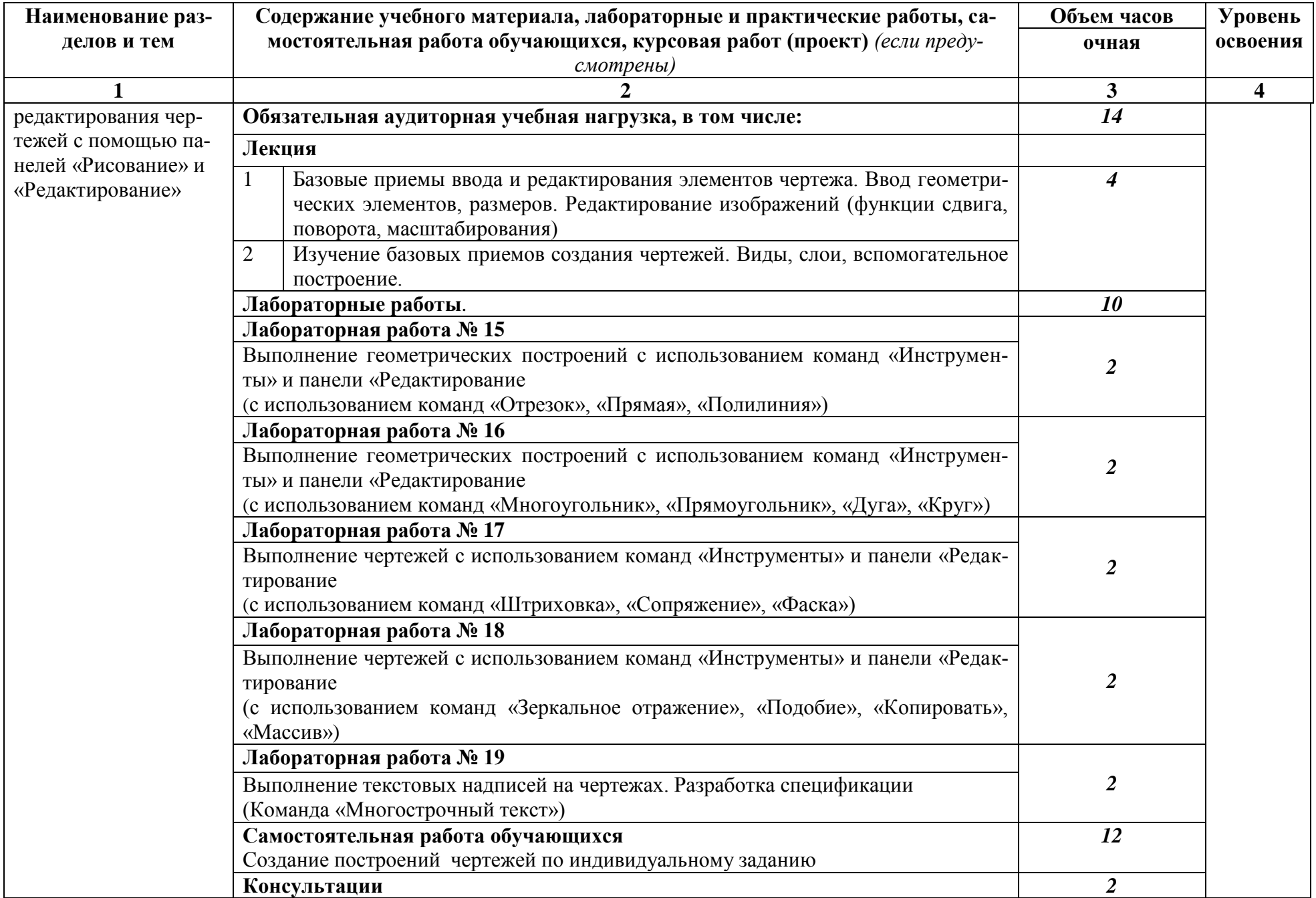

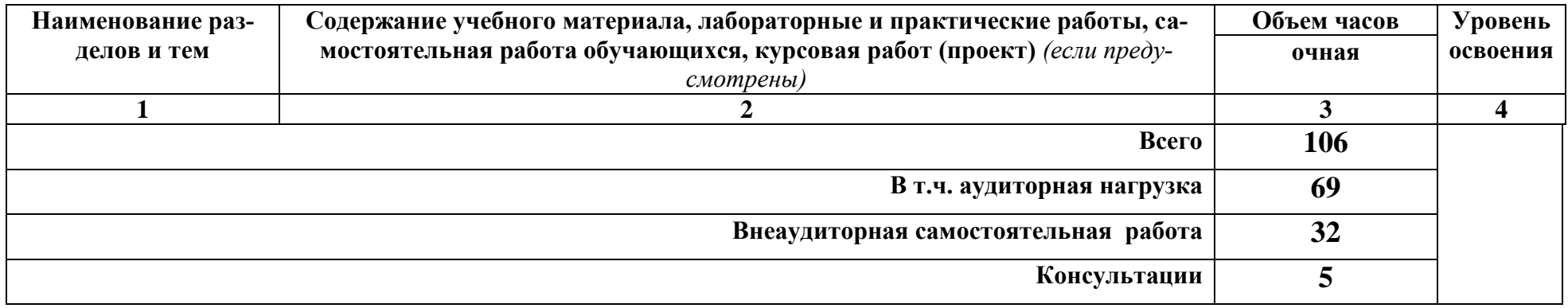

Для характеристики уровня освоения учебного материала используются следующие обозначения:

1. – ознакомительный (узнавание ранее изученных объектов, свойств);

2. – репродуктивный (выполнение деятельности по образцу, инструкции или под руководством)

3. – продуктивный (планирование и самостоятельное выполнение деятельности, решение проблемных задач)

# 3. УСЛОВИЯ РЕАЛИЗАЦИИ ПРОГРАММЫ ДИСЦИПЛИНЫ

### <span id="page-12-0"></span>**3.1. Требования к минимальному материально-техническому обеспечению**

Реализация программы дисциплины требует наличия лаборатории информационных технологий в профессиональной деятельности.

Оборудование лаборатории и рабочих мест лаборатории:

- компьютеризированные рабочие места обучающихся;
- компьютеризированное рабочее место преподавателя.

Технические средства обучения:

- компьютеры по количеству обучающихся;
- принтер,
- сканер,
- локальная сеть с выходом в интернет;
- мультимедиапроектор с экраном;
- лицензированное программное обеспечение общего и профессионального назначения.

### **3.2. Информационное обеспечение обучения**

### **Перечень рекомендуемых учебных изданий, Интернет-ресурсов, дополнительной литературы**

Основные источники:

1 Аббасов, И. Б. Создаем чертежи на компьютере в AutoCAD 2012 [Электронный ресурс] / И. Б. Аббасов. – Саратов : Профобразование, 2017. – 136 c. // IPRbooks : электронно-библиотечная система. – Режим доступа: http://www.iprbookshop.ru/63957.html, ограниченный. – Загл. с экрана.

2 Левин, С. В. AutoCAD для начинающих [Электронный ресурс] : методические рекомендации к практической работе по курсу «Компьютерная графика» для студентов всех специальностей и направлений подготовки всех форм обучения / С.В. Левин, Г.Д. Леонова, Н.С. Левина. – Саратов : Вузовское образование, 2018. – 35 c. // IPRbooks : электронно-библиотечная система. – Режим доступа: http://www.iprbookshop.ru/74231.html, ограниченный. – Загл. с экрана.

3 Кондратьева, Т. М. Инженерная и компьютерная графика. Часть 1. Теория построения проекционного чертежа [Электронный ресурс] : учебное пособие для сред. проф. образования/ Т.М. Кондратьева, Т.В. Митина, М.В. Царева. – М. : Московский государственный строительный университет, Ай Пи Эр Медиа, ЭБС АСВ, 2016. – 290 c. // IPRbooks: электронно-библиотечная система.- Режим доступа: http://www.iprbookshop.ru/42898.html, ограниченный. - Загл. с экрана.

Дополнительная литература

1 Аббасов, И. Б. Черчение на компьютере в AutoCAD [Электронный ресурс] : учебное пособие / И. Б. Аббасов. – Саратов : Профобразование,

2017. – 136 c. // IPRbooks : электронно-библиотечная система. – Режим доступа: http://www.iprbookshop.ru/63962.html, ограниченный. – Загл. с экрана.

2 Бунаков, П. Ю. Сквозное проектирование в T-FLEX [Электронный ресурс] / П. Ю. Бунаков. – Саратов : Профобразование, 2017. – 396 с // IPRbooks : электронно-библиотечная система. – Режим доступа: http://www.iprbookshop.ru/63955.html, ограниченный. – Загл. с экрана.

3 Джагаров, Ю. А. Основы автоматизированного проектирования в среде AutoCAD. Часть 1 [Электронный ресурс] : учебное пособие / Ю. А. Джагаров. – Новосибирск : ЭБС АСВ, 2015. – 109 c. // IPRbooks : электроннобиблиотечная система. – Режим доступа: http://www.iprbookshop.ru/68802.html, ограниченный. – Загл. с экрана.

4 Кириллова, Т. И. Компьютерная графика AutoCAD 2013, 2014 [Электронный ресурс] : учебное пособие / Т. И. Кириллова, С. А. Поротникова. – Екатеринбург : ЭБС АСВ, 2016. – 156 c. // IPRbooks : электроннобиблиотечная система. – Режим доступа: http://www.iprbookshop.ru/68435.html, ограниченный. – Загл. с экрана.

Интернет-источники:

1 Официальный сайт компании «Топ Системы» - разработчика интегрированной САПР TFLEX. Форма доступа: [www.tflex.ru.](http://www.tflex.ru/)

### <span id="page-13-0"></span>4. КОНТРОЛЬ И ОЦЕНКА РЕЗУЛЬТАТОВ ОСОВОЕНИЯ ДИСЦИПЛИНЫ

**Контроль и оценка** результатов освоения дисциплины осуществляется преподавателем в процессе проведения практических занятий и лабораторных работ, тестирования, а также выполнения обучающимися индивидуальных заданий, проектов, исследований.

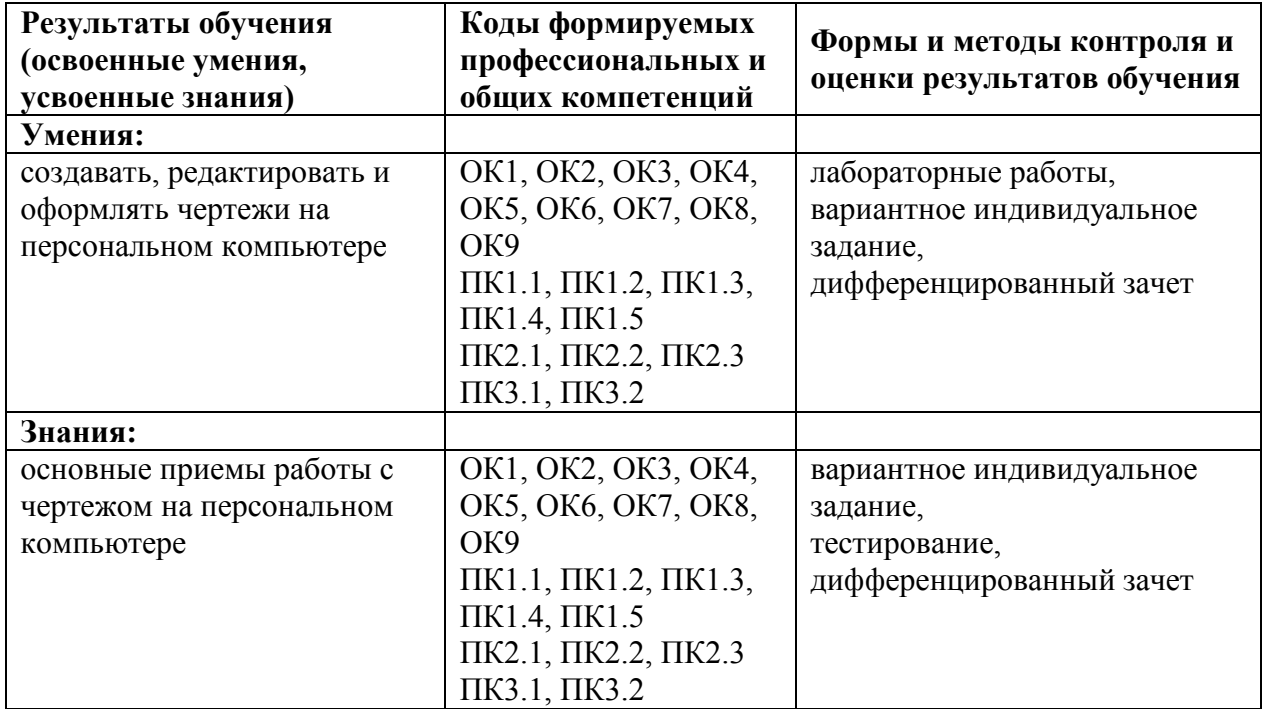

#### **Таблица 3**

# 5. КОМПЕТЕНЦИИ ОБУЧАЮЩЕГОСЯ, ФОРМИРУЕМЫЕ В РЕЗУЛЬТАТЕ ОСВОЕНИЯ ДИСЦИПЛИНЫ

# Таблица 4

<span id="page-14-0"></span>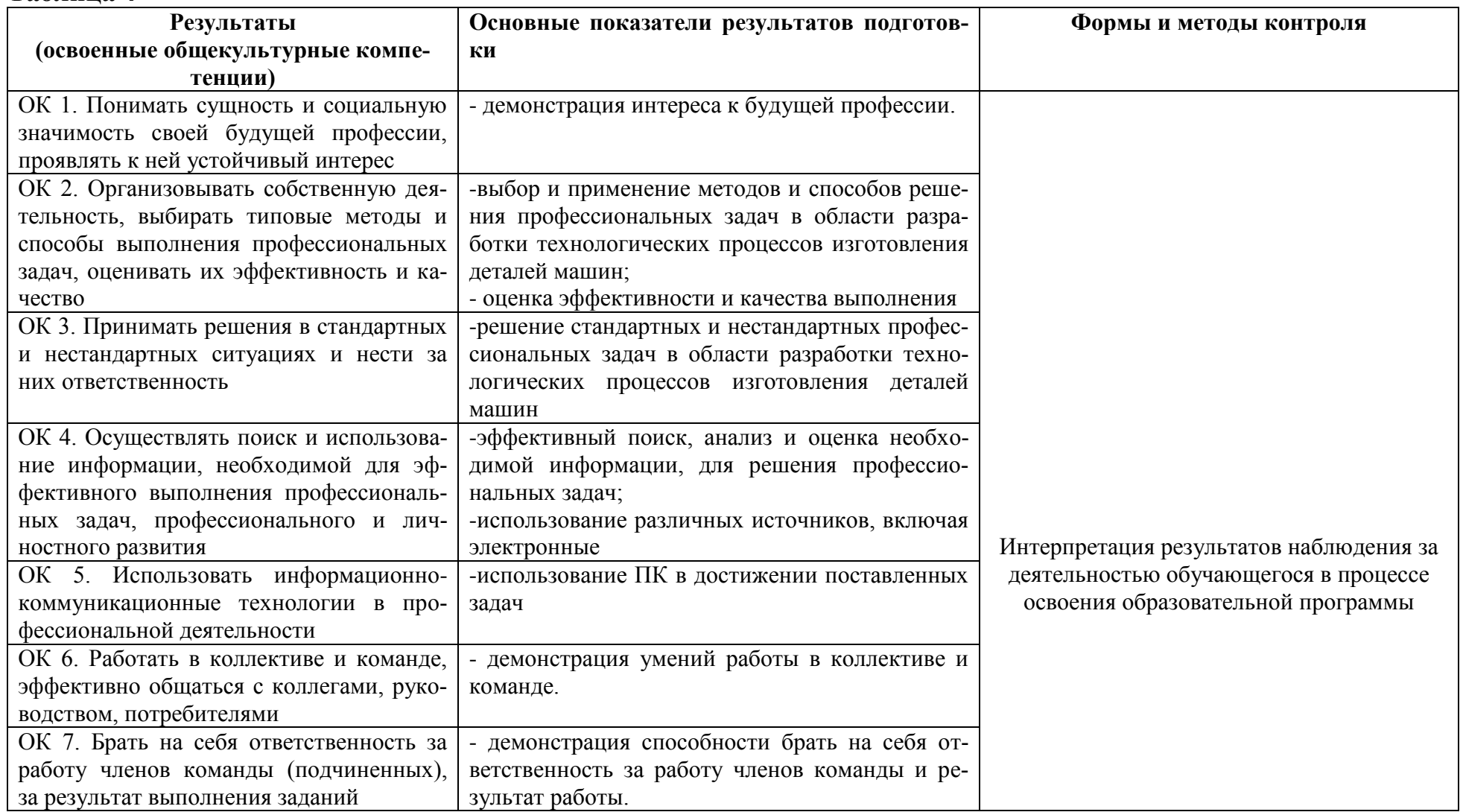

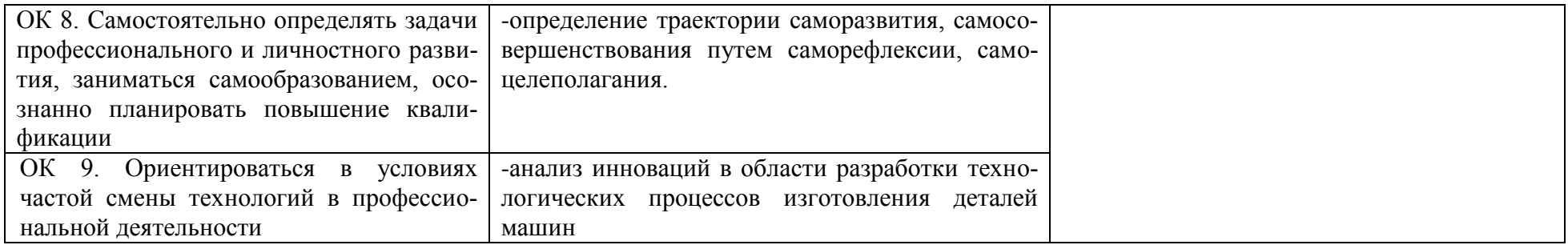

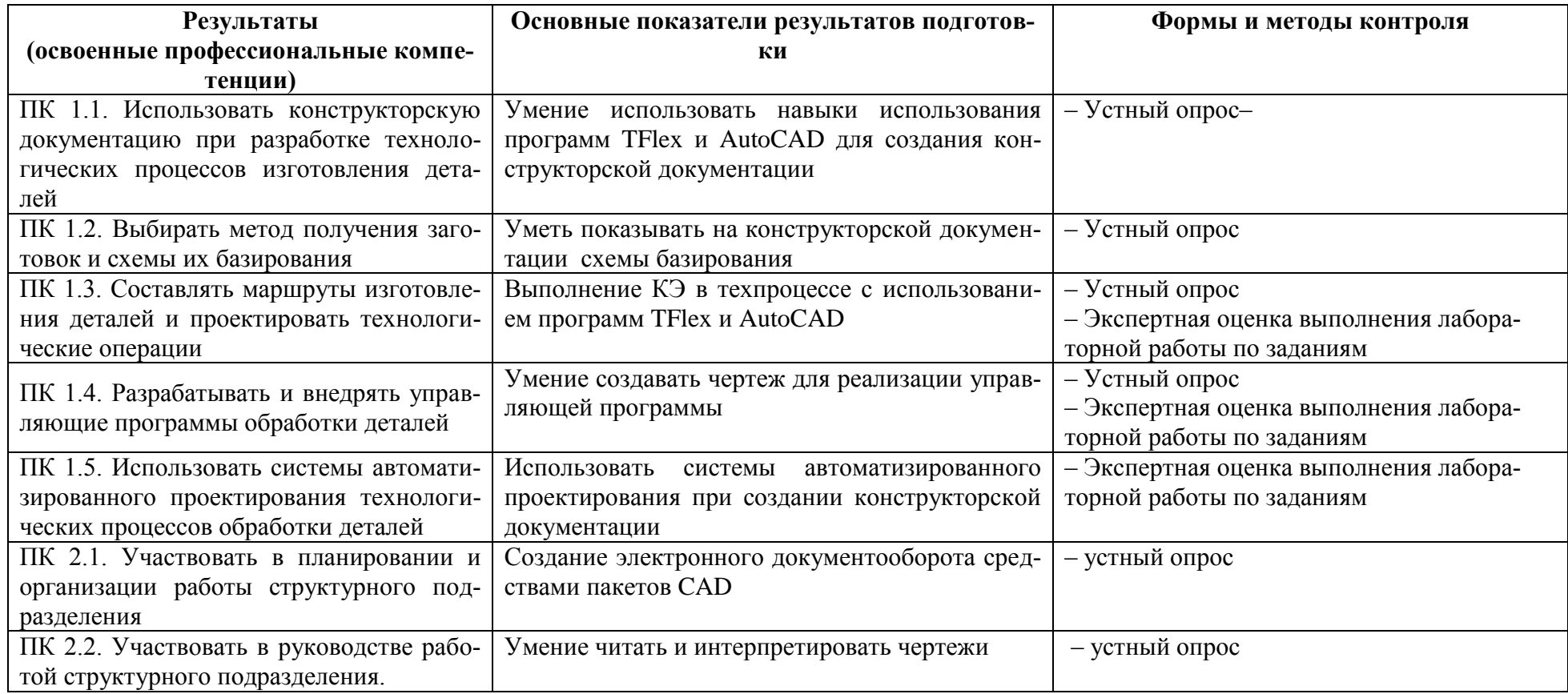

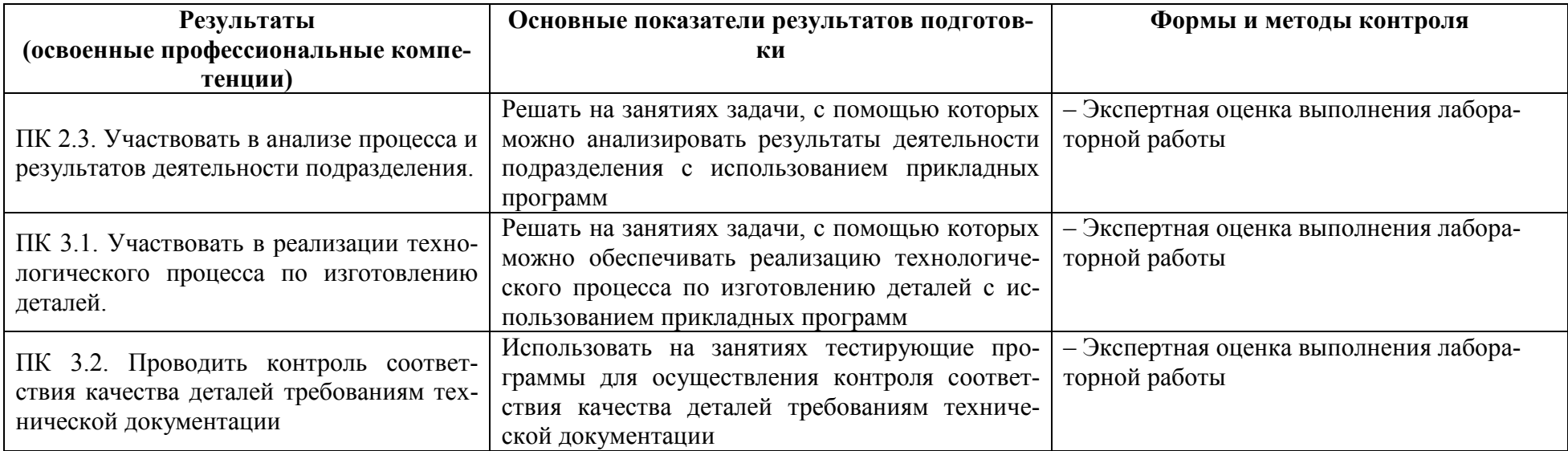

#### Лист изменений и дополнений

в рабочей программе учебной дисциплины «Компьютерная графика» специальности 15.02.08 - «Технология машиностроения» на 2021-2022 учебный год

№ изменения, дата изменения; номер страницы с изменением

1. Титульный лист, изменено Факультет довузовской подготовки на Колледж

Основание: Приказ ректора университета №421 - «О» от 30.11.2020 «О создании Колледжа».

2. Добавлено в п. 3.2. Информационное обеспечение обучения / Основные источники, стр.13:

1 Аббасов, И. Б. Создаем чертежи на компьютере в AutoCAD 2012 [Электронный ресурс] / И. Б. Аббасов. - Саратов: Профобразование, 2017. - 136 с. // IPRbooks : электроннобиблиотечная система. - Режим доступа: http://www.iprbookshop.ru/63957.html, ограниченный. - Загл. с экрана. Дополнительные источники, стр.13:

2 Левин, С. В. AutoCAD для начинающих [Электронный ресурс] : методические рекомендации к практической работе по курсу «Компьютерная графика» для студентов всех специальностей и направлений подготовки всех форм обучения / С.В. Левин, Г.Д. Леонова, Н.С. Левина. - Саратов: Вузовское образование, 2018. - 35 с. // IPRbooks  $\dddot{\phantom{0}}$ электронно-библиотечная система. - Режим доступа: http://www.iprbookshop.ru/74231.html, ограниченный. - Загл. с экрана.

 $\frac{\mathcal{C}_{\ell \nu} \mathcal{D}}{\text{nonmics}}$  /A.B. Свиридов/

Рассмотрено и одобрено на заседании кафедры «Общепрофессиональные и специальные дисциплины»

Протокол № 10 « 22 » июня 2021 г.

Зав. каф. «Общепрофессиональные и специальные дисциплины»

 $\mathcal{M}$ ouy — H.C. Ломакина

Дисциплина «Компьютерная графика» в рамках воспитательной работы направлена на формирование у обучающихся умений анализировать изучаемый материал, аргументировать ответы и отстаивать свою позицию, самостоятельно мыслить, находить нестандартные творческие решения задач.

Приобретаемые профессиональные умения способствуют формированию творческой личности с активной гражданской позицией и чувством ответственности за свои действия.

Требования к практическому опыту, к практической подготовке, умениям и знаниям соответствуют перечисленным в тексте ФГОС.

Программа рассчитана на два семестра с общим объемом 106 часов, из которых 33 часа учебных занятий отводится на лабораторные работы. Самостоятельная работа составляет 46 часов учебного времени, спланированы ее тематика, виды и формы в каждом разделе.

Пункт «Информационное обеспечение обучения» заполнен, в списке основной литературы отсутствуют издания, выпущенные более 5 лет назад. Определены требования к материальному обеспечению программы. В разделе «Контроль и оценка результатов освоения учебной дисциплины» разработана система контроля сформированности компетенций и овладениями знаниями и умениями по каждому разделу программы. Тематика и формы контроля соответствуют целям и задачам цикла.

Четко сформулированная цель программы и структура находятся в логическом соответствии. В программе 3 раздела, 5 тем.

Содержание программы направлено на достижение результатов, определяемых ФГОС. Содержание отражает последовательность формирования знаний, указанных в ФГОС. В полной мере отражены виды работ, направленные на приобретение общих и профессиональных компетенций.

Достоинством программы является системный подход к изучению дисциплины. В ней охвачены все основные вопросы по данной дисциплине, профессиональная значимость которых, при подготовке компетентных специалистов, особенно велика. Виды внеаудиторных самостоятельных работ позволяют обобщить и углубить изучаемый материал, и направлены на закрепление умения поиска, накопления и обработки различных источников информации.

Программа ОП.02 «Компьютерная графика» может быть рекомендована для использования  $\, {\bf B}$ образовательном процессе Колледжа ФГБОУ **BO** «Комсомольский-на-Амуре государственный университет» по специальности 18.02.08 «Технология машиностроения».

Рецензент Заведующий кафетрой Системы автоматизированного проектирования», К.т.н., доцейту В.В. Куриный **VRPABREHI** (Должность, место работы) **ДПИСЬ ЗАВЕРЯЮ**  $\kappa$  $202 \text{ hr}$ .  $\left\langle \right\rangle$ urang ДЕЛАМИ